# CS61C Spring 2016 Discussion 9

# **Floating Point**

The IEEE 754 standard defines a binary representation for floating point values using three fields:

- The *sign* determines the sign of the number (0 for positive, 1 for negative)
- The *exponent* is in **biased notation** with a bias of 127
- The *significand* is akin to unsigned, but used to store a fraction instead of an integer.

The below table shows the bit breakdown for the single precision  $(32-bit)$  representation:

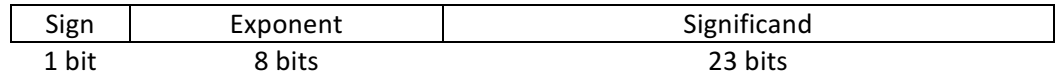

There is also a double precision encoding format that uses 64 bits. This behaves the same as the single precision but uses 11 bits for the exponent (and thus a bias of 1023) and 52 bits for the significand.

How a float is interpreted depends on the values in the exponent and significand fields:

For normalized floats: Value = (-1) $^{\textrm{Sign}}$  x 2 $^{\textrm{(Exponent - Bias)}}$  x 1.significand $_2$ For denormalized floats: Value = (-1)<sup>Sign</sup> x 2<sup>(Exponent – Bias + 1)</sup> x 0.significand<sub>2</sub> **Exponent Significand Meaning** 0 | Anything | Denorm 1-254 Anything Normal 255 0 Infinity 255 | Nonzero | NaN

#### **Exercises**

1. How many zeroes can be represented using a float? 2

- 2. What is the largest finite positive value that can be stored using a single precision float?  $0x7F7FFFFF = (2 - 2^{-23}) \times 2^{127}$
- 3. What is the smallest positive value that can be stored using a single precision float?  $0x00000001 = 2^{-23} \times 2^{-126}$
- 4. What is the smallest positive normalized value that can be stored using a single precision float?  $0x00800000 = 2^{-126}$
- 5. Convert the following numbers from binary to decimal or from decimal to binary: 0x00000000 8.25 0x00000F00 39.5625 0xFF94BEEF -∞  $0x00000000 = 0$  $8.25 = 0x41040000$  $0x000000F0 = (2^{-12} + 2^{-13} + 2^{-14} + 2^{-15}) \times 2^{-126}$  $39.5625 = 0x421E4000$  $OxFF94BEEF =$ NaN  $-\infty = 0xFF800000$

## **AMAT**

AMAT is the average (expected) time it takes for memory access. It can be calculated using this formula:

AMAT = hit time + miss rate  $\times$  miss penalty

Miss rates can be given in terms of either local miss rates or global miss rates. The *local miss rate* of a cache is the percentage of accesses into the particular cache that miss at the cache, while the *global miss rate* is the percentage of all accesses that miss at the cache.

### **Exercises**

Suppose your system consists of:

- A L1\$ that hits in 2 cycles and has a local miss rate of 20%
- A L2\$ that hits in 15 cycles and has a global miss rate of 5%
- Main memory hits in 100 cycles
- 1. What is the local miss rate of L2\$? Local miss rate =  $5\%$  / 20% = 0.25 = 25%
- 2. What is the AMAT of the system? AMAT =  $2 + 20\% \times 15 + 5\% \times 100 = 10$  (using global miss rates) Alternatively, AMAT =  $2 + 20\%$  x (15 + 25% x 100) = 10
- 3. Suppose we want to reduce the AMAT of the system to 8 or lower by adding in a L3\$. If the L3\$ has a local miss rate of 30%, what is the largest hit time that the L3\$ can have? Let  $H = hit$  time of the cache. Using the AMAT equation, we can write:  $2 + 20\% \times (15 + 25\% \times (H + 30\% \times 100)) \le 8$ Solving for H, we find that  $H \leq 30$ . So the largest hit time is 30 cycles.

## **Flynn Taxonomy**

1. Explain SISD and give an example if available.

Single Instruction Single Data; each instruction is executed in order, acting on a single stream of data. For example, traditional computer programs.

2. Explain SIMD and give an example if available.

Single Instruction Multiple Data; each instruction is executed in order, acting on multiple streams of data. For example, the SSE Intrinsics.

3. Explain MISD and give an example if available.

Multiple Instruction Single Data; multiple instructions are executed simultaneously, acting on a single stream of data. There are no good modern examples.

4. Explain MIMD and give an example if available.

Multiple Instruction Multiple Data; multiple instructions are executed simultaneously, acting on multiple streams of data. For example, map reduce or multithreaded programs.